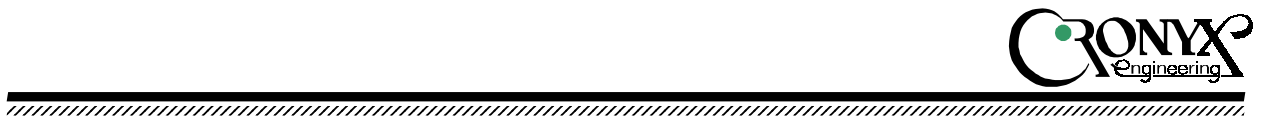

# Набор разработчика драйверов (DDK) для адаптеров семейства Кроникс-Сигма

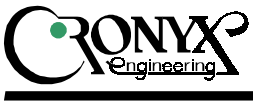

## Содержание

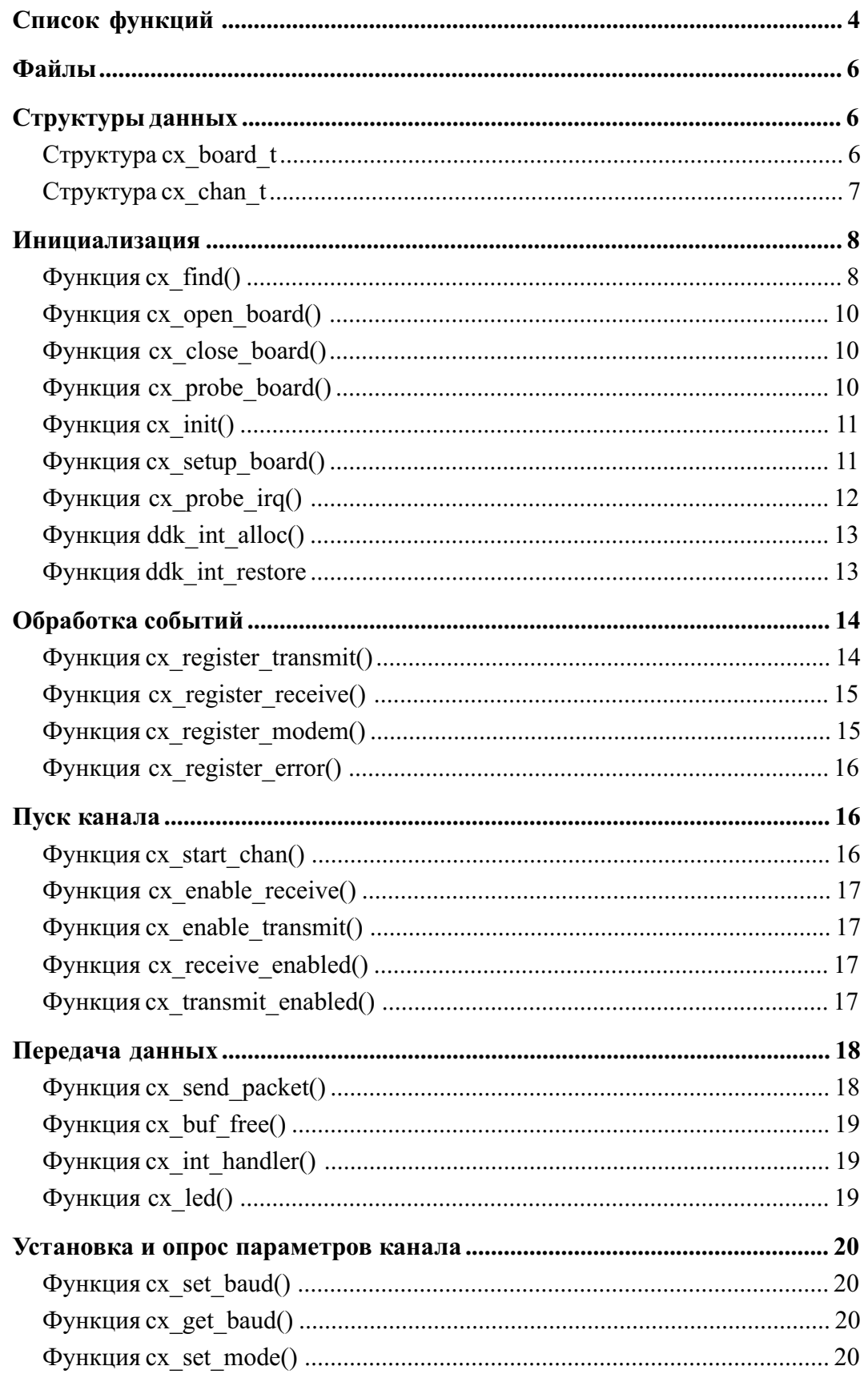

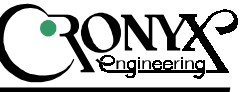

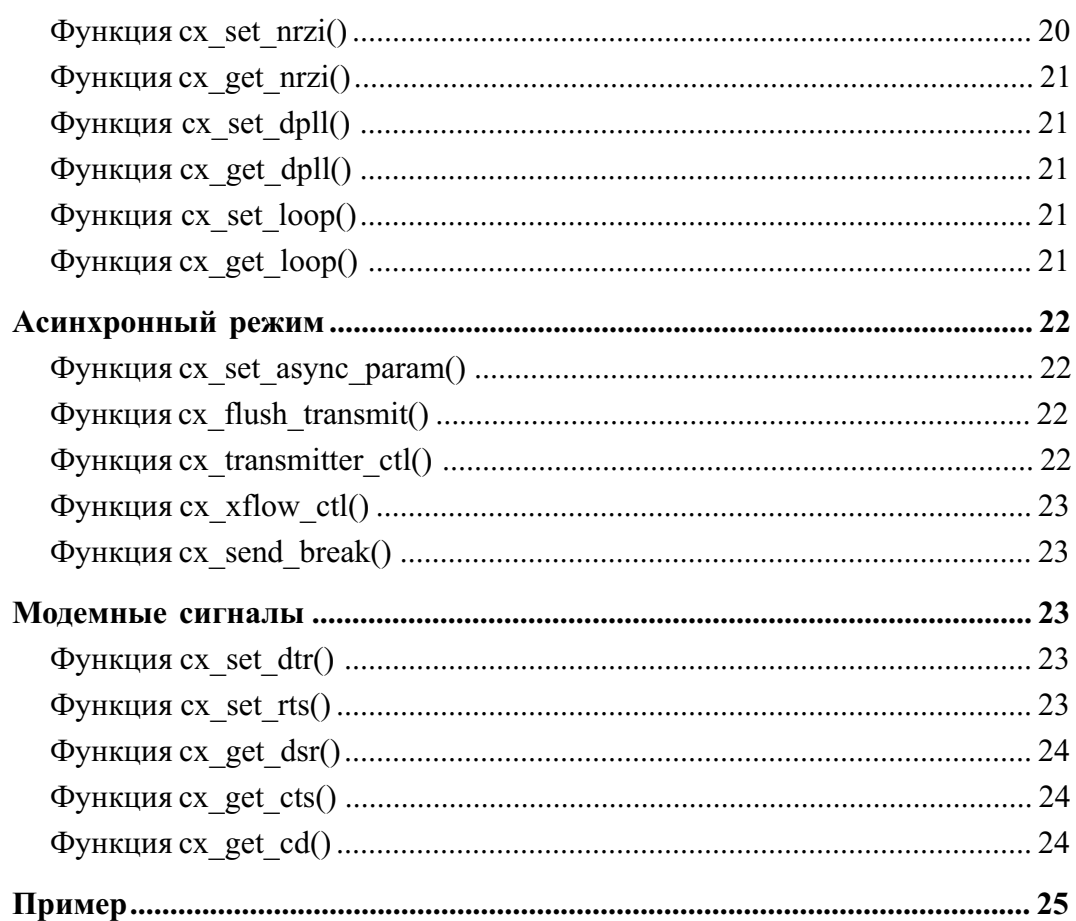

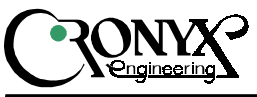

Набор разработчика для адаптеров семейства Сигма представляет собой библиотеку функций написанных на языке Си и предназначен для создания программ и драйверов, непосредственно обращающихся к адаптеру без необходимости программирования низкоуровневого интерфейса. Основной задачей при создании библиотеки было создание простого интерфейса (API) к основным возможностям адаптеров, таким как изменение текущей конфигурации, передача и приём HDLC пакетов, контроль состояния каналов. Поддерживается работа одновременно с несколькими адаптерами (до 3-х). Набор тестировался со следующими компиляторами: Borland Turbo  $C/C++ 1.0$  (DOS), GNU C (Linux и FreeBSD). Примеры в тексте даны для операционной системы DOS.

Процесс работы с адаптером состоит из следующих этапов:

- Инициализация аппаратуры и структуры данных адаптера.
- Установка обработчика прерывания.
- Регистрация обработчиков событий.
- Установка конфигурации адаптера.
- Установка параметров каналов и их запуск.
- Процесс приёма и передачи данных.

• После окончания работы — обязательно — сброс платы и восстановление вектора прерывания.

Поскольку набор разработчика реализован независимо от операционной системы, выделение памяти и установку обработчика прерывания должен обеспечить пользователь. Все функции DDK должны вызываться при закрытых прерываниях.

## Список функций

#### Инипиализания:

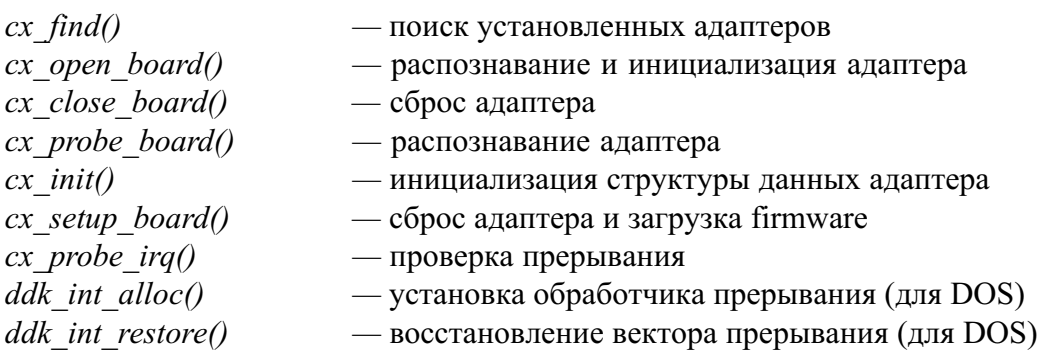

#### Установка обработчиков:

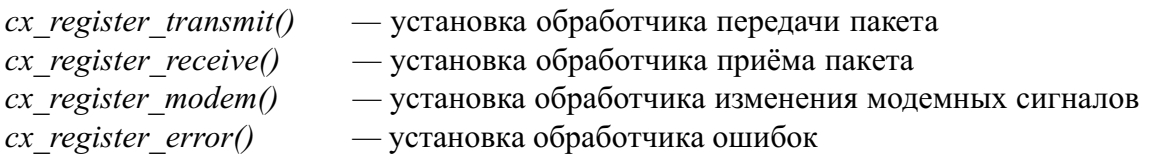

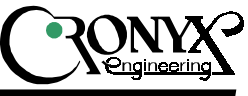

#### Пуск канала:

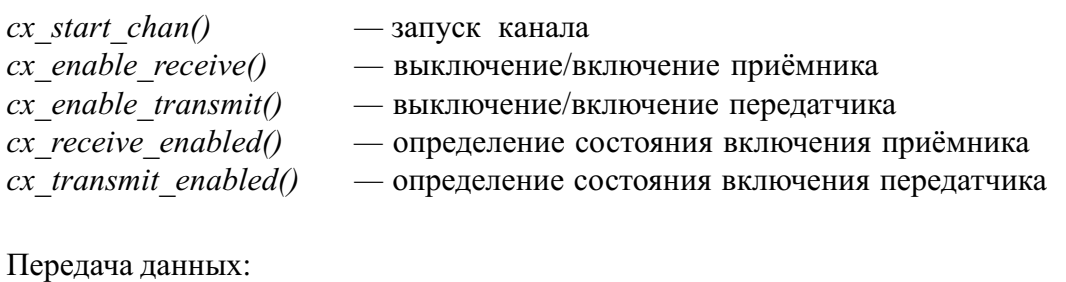

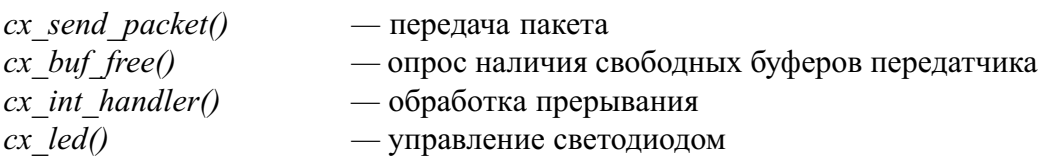

Установка и опрос параметров канала:

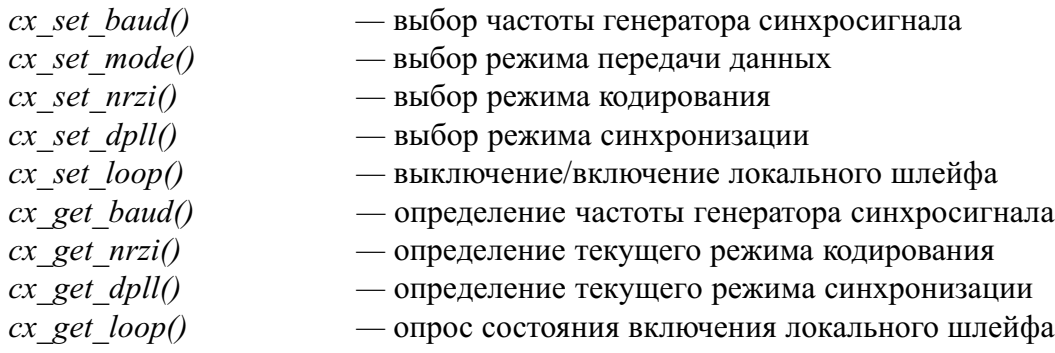

#### Модемные сигналы:

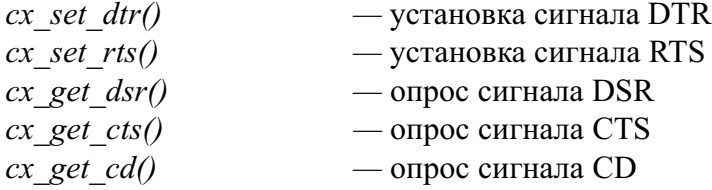

#### Асинхронный режим передачи данных:

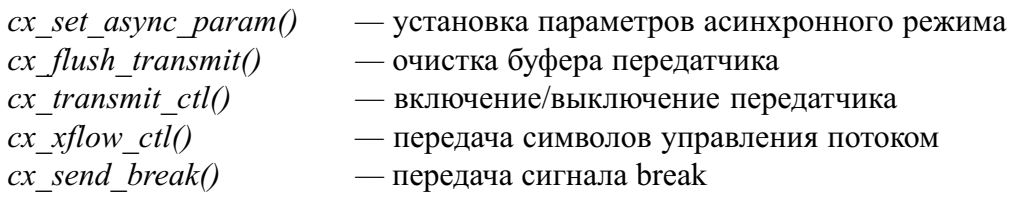

#### Структуры данных:

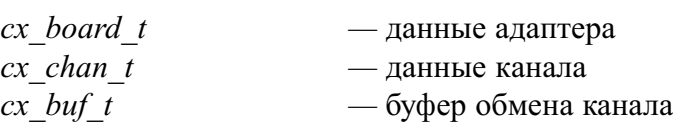

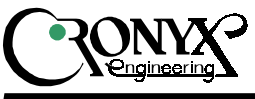

## Файлы

Для создания программ необходимы следующие файлы:

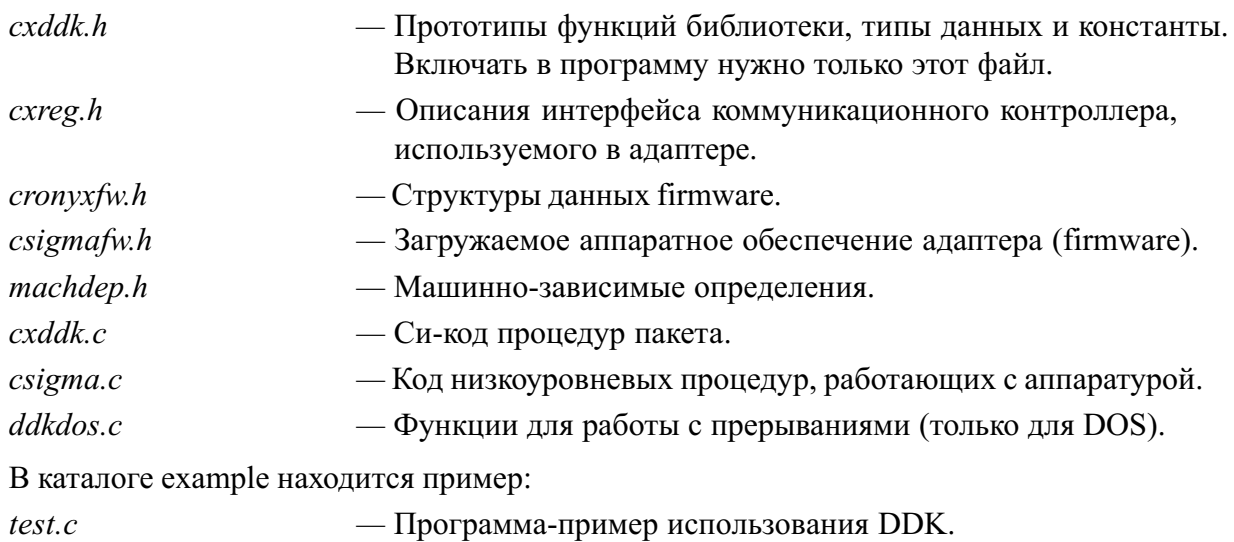

## Структуры данных

Поля структур данных DDK следует считать доступными только на чтение. Для изменения режимов работы устройства рекомендуется применять вызовы функций.

## Cmpykmypa cx\_board\_t

```
typedef struct {
  unsigned char type;
  char name[16];
  unsigned char num;
  unsigned char irq;
  unsigned char dma;
  unsigned short port;
  cx_chan_t_chan[NCHAN];
  ...
} cx_board_t;
```
Каждому адаптеру соответствует структура данных типа  $cx\;board\;t$ , содержащая информацию о его текущем состоянии. Перед вызовом функции инициализации  $cx$  *open* board следует выделить память под структуру  $cx$  board  $t$ , обнулить ее и передать в качестве аргумента.

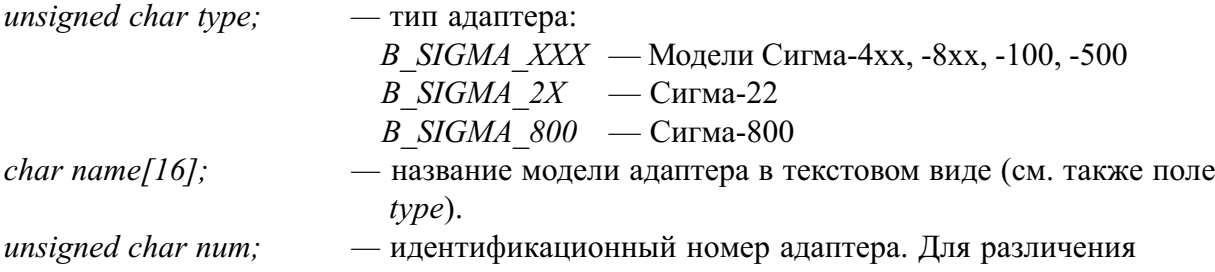

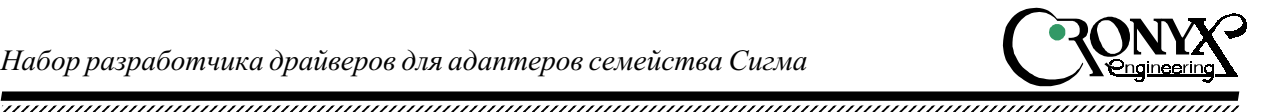

адаптеров при инициализации им ставятся в соответствие идентификационные номера, числа в диапазоне 0...NBRD-1. NBRD=3 — максимальное количество адаптеров. Номер задаётся при инициализации адаптера. unsigned char irq;  $\equiv$  номер линии запроса прерывания. unsigned char dma;  $-$  номер линии запроса ПДП. unsigned short port; — номер базового порта ввода/вывода адаптера. Адаптер занимает NPORT=32 последовательных адресов.  $cx$  chan t chan[NCHAN]; — Структуры данных каналов (NCHAN=16).

## Структура cx\_chan\_t

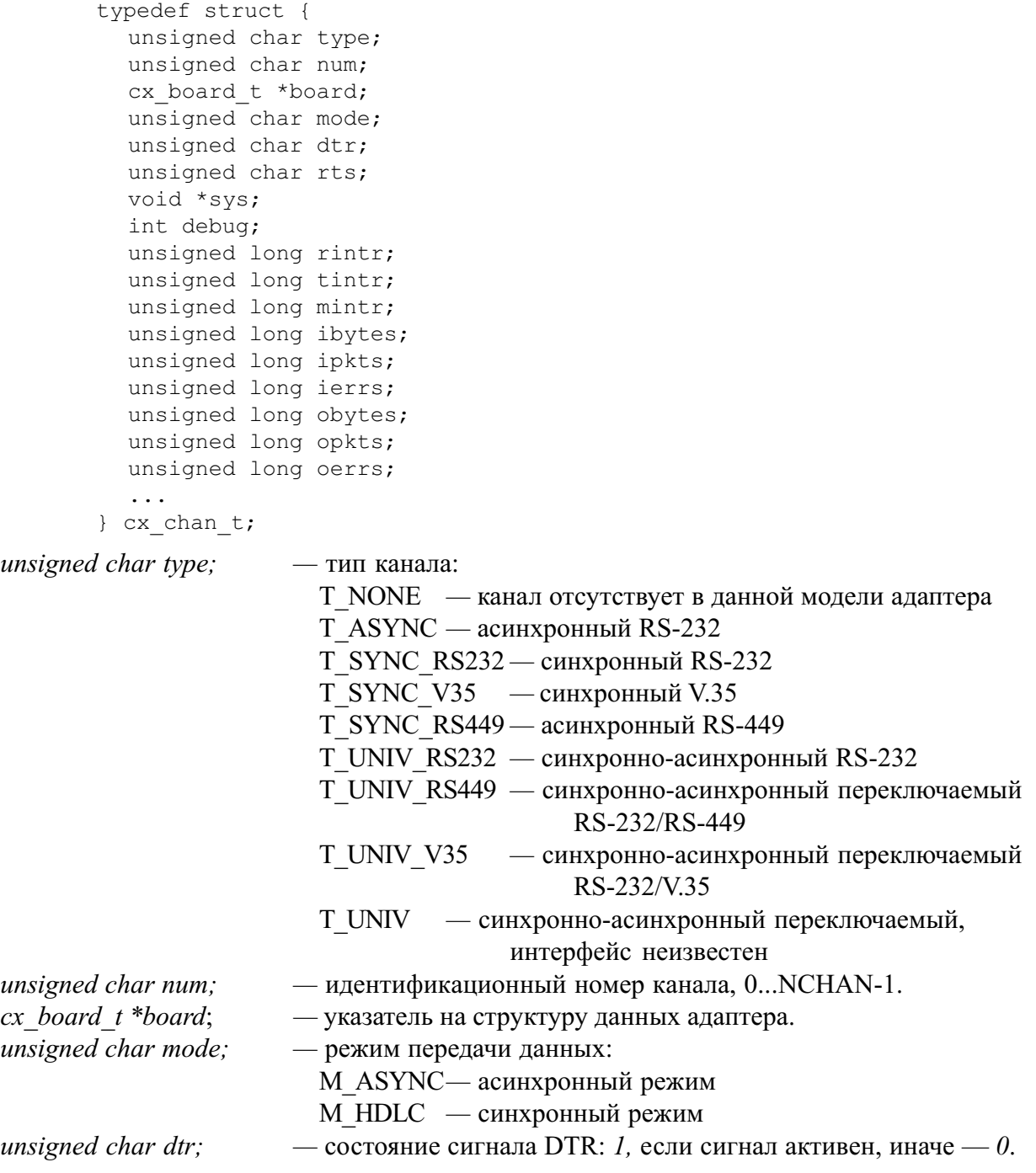

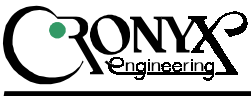

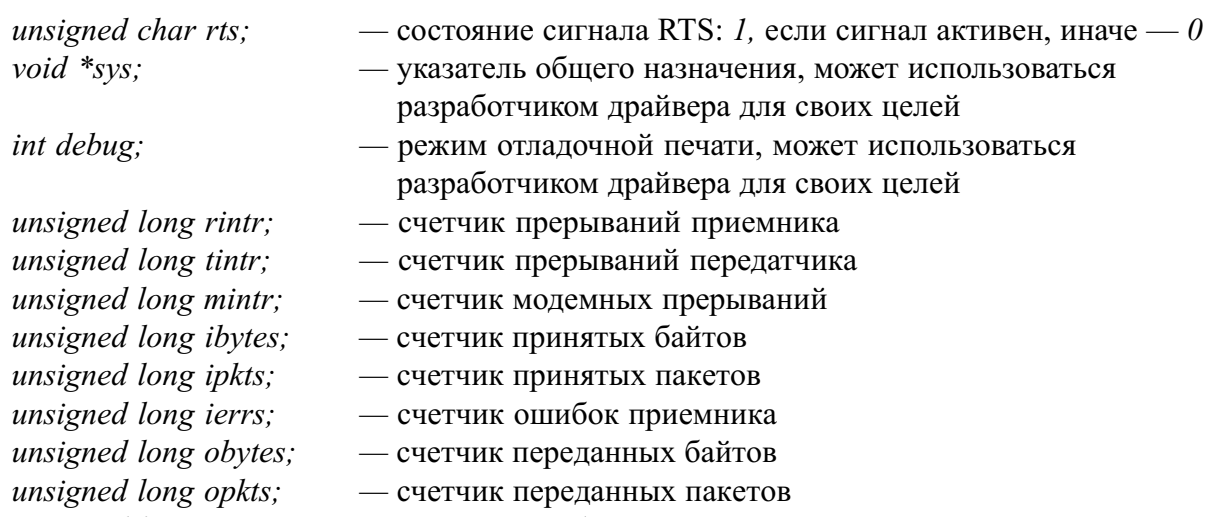

unsigned long oerrs;  $-$  счетчик ошибок передатчика

## Инициализация

## Функция сх find()

```
int cx find (unsigned short *porttab)
```
Производит поиск установленных адаптеров. Возвращает количество найденных адаптеров.

 $porttab[3]$ 

- массив, в котором возвращаются адреса ввода/вывода найденных адаптеров.

#### Пример:

```
main()\{cx board t b;
  unsigned short porttab[NBRD];
  disable();
  if (! cx find (porttab)) {
       enable();
       printf ("No adapters found\n");
       exit (-1);\left\{ \right.cx open board (&b, 0, porttab[0], IRQ, DRQ);
  enable();
  \ddots
```
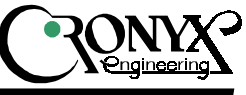

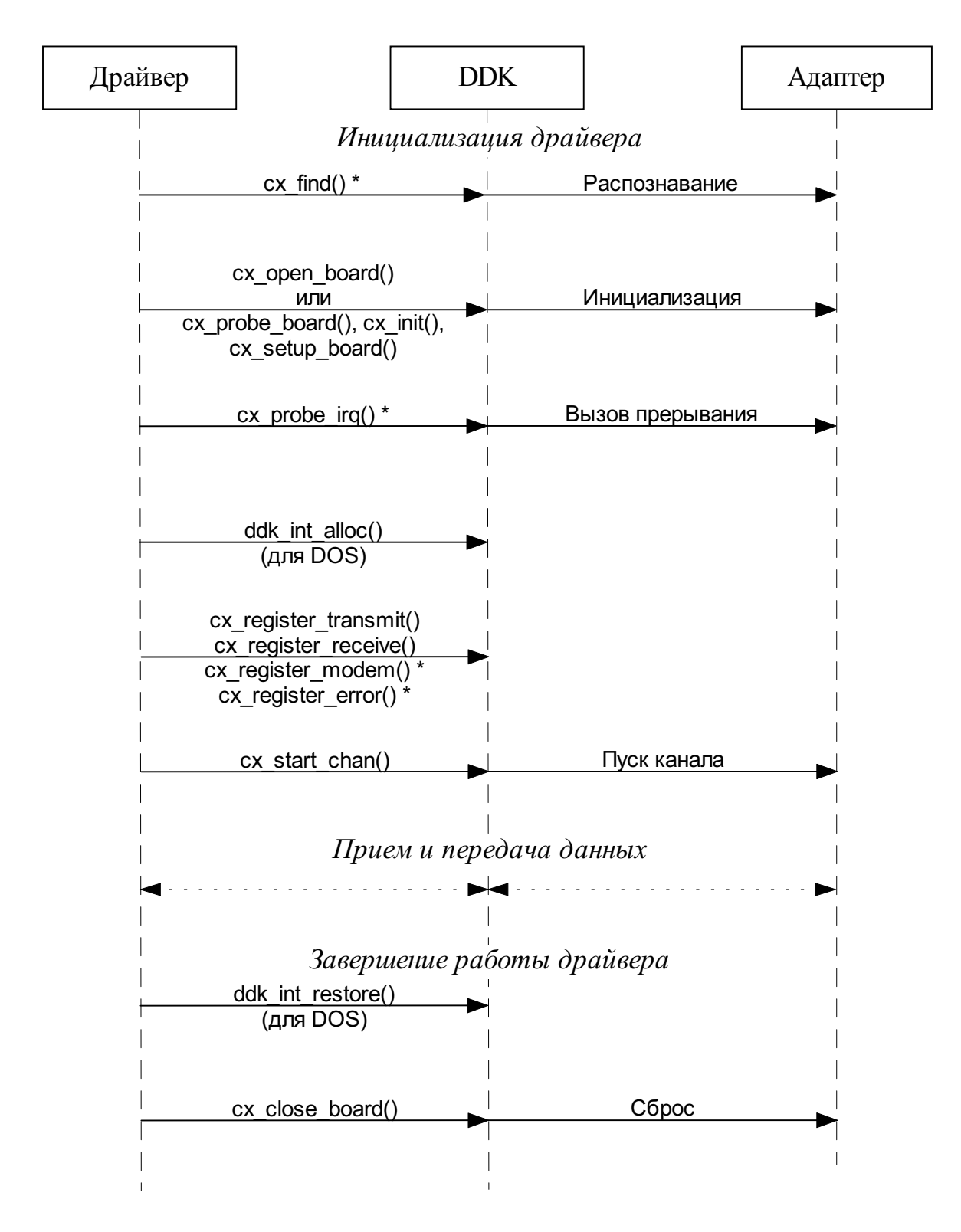

 $^*$  — необязательные вызовы

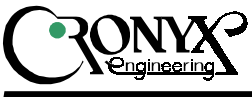

### Функция сх open board()

int cx open board (cx board t \*b, int num, unsigned short port, int irq, int dma)

Производит сброс и инициализацию платы, загрузку firmware, инициализирует параметры состояния адаптера. Заменяет собой функции сх probe\_board(), сх\_init() и *cx* setup board(). Возвращает 1 в случае успешного окончания, иначе — 0.

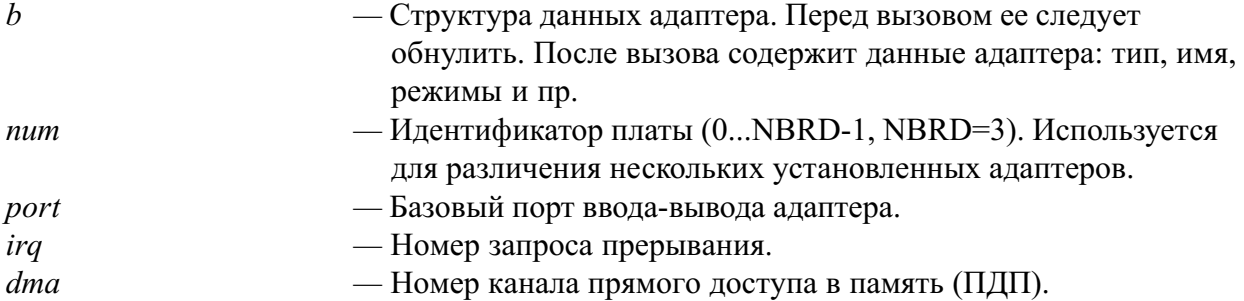

Алрес базового порта устанавливается переключателями на плате. IRO и DMA выбираются и устанавливаются программно. Поиск установленных плат может быть произведен с помощью функции  $cx$  find(). Проверку работоспособности прерывания можно произвести с помощью функции  $cx$  probe  $irq()$ .

#### Пример:

```
main()
{
  cx board t b;
  disable();
  if (! cx open board (&b, 0, 0x240, 5, 7)) {
       enable();
       printf ("Initialization error\n");
       exit (-1);
  }
   ...
```
## Функция сх close board()

```
void cx close board (cx board t *b)
```
Производит сброс адаптера и переводит его в неактивное состояние. Должна вызываться при окончании работы с адаптером.

## Функция cx probe board()

int cx probe board (unsigned short port, int irq, int dma)

Проверяет наличие адаптера на указанном адресе ввода/вывода, а также корректность номеров прерывания и ПДП. Возвращает  $I$  в случае успешного окончания, иначе —  $0$ .

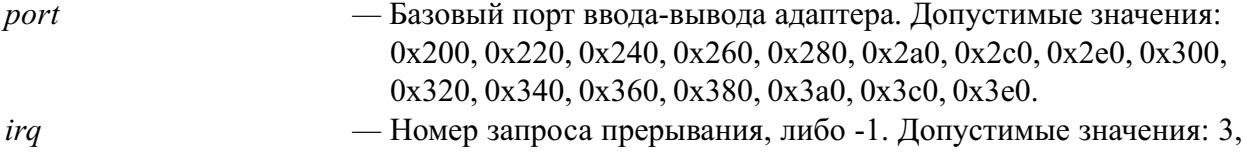

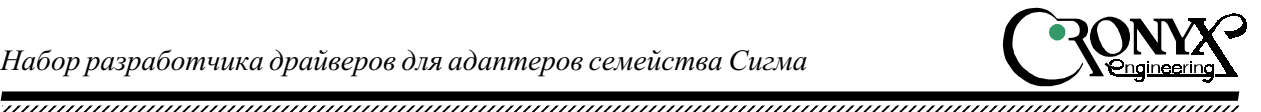

5, 7, 10, 11, 12, 15. dma Íîìåð êàíàëà ïðÿìîãî äîñòóïà â ïàìÿòü (ÏÄÏ), ëèáî -1. Допустимые значения: 5, 6, 7.

Адрес базового порта устанавливается переключателями на плате. IRQ и DMA выбираются и устанавливаются программно. Поиск установленных плат может быть произведен с помощью функции  $cx$  find(). Проверку работоспособности прерывания можно произвести с помощью функции  $cx$  probe  $irq()$ .

```
Пример:
```

```
#include "csigmafw.h"
main()
{
  cx board t b;
  disable();
  if (! cx probe board (PORT, IRQ, DRQ)) {
       enable();
       printf ("Adapter not found\n");
       exit (-1);
  }
  cx init (\&b, 0, PORT, IRQ, DRQ);
  if (! cx setup board (&b, csigma fw data, csigma fw len,
    csigma fw tvec)) {
       enable();
       printf ("Loading firmware failed\n");
       exit (-1);
}
...
```
## Функция сх init()

void cx init (cx board t \*b, int num, unsigned short port, int irq, int dma)

Производит инициализацию структуры данных адаптера.

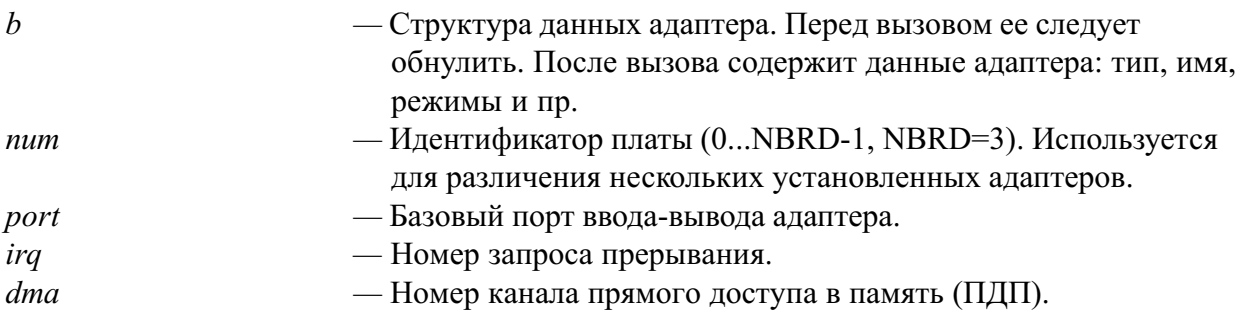

Пример: см. cx probe\_board().

## Функция сх setup board()

int cx setup board (cx board t \*b, const unsigned char \*firmware, long bits, const cr dat tst t \*tst)

Производит аппаратный сброс адаптера в пассивное состояние и загрузку аппаратного

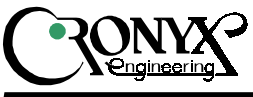

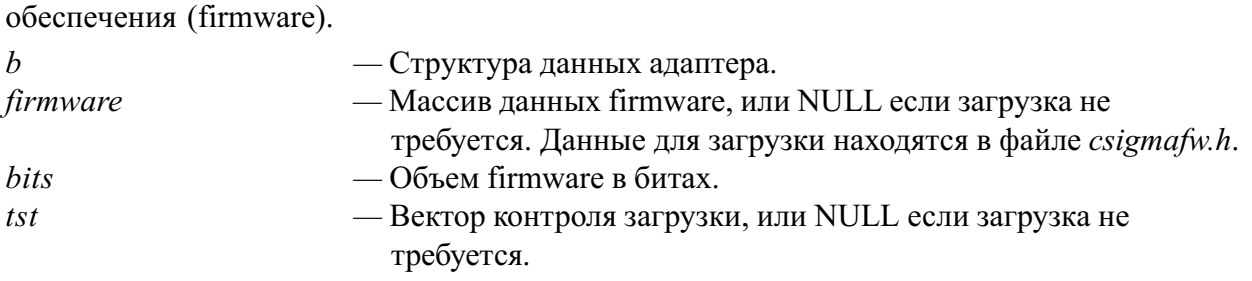

Пример: см.  $cx$  probe board().

## Функция cx probe irq()

int cx probe irq (cx board  $t *b$ , int irq)

Служит для проверки работоспособности прерывания и отсутствия конфликтов с другими устройствами компьютера. При irq $>0$  — вызывает искусственное прерывание от адаптера, устанавливает IRQ в активное состояние. При irq<0 — отменяет прерывание от адаптера, устанавливает IRQ в пассивное состояние. При irq==0 — освобождает линию IRQ (третье состояние). Возвращает маску активных прерываний на момент вызова, непосредственно до выполнения действий с адаптером.

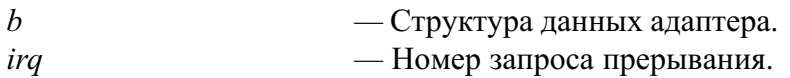

```
Пример:
```

```
main()
{
  cx board t b;
  int mask, busy;
  disable();
  if (! cx open board (&b, 0, PORT, IRQ, DRO)) {
       enable();
       printf ("Initialization error\n");
       exit (-1);
  }
  /* Опрос маски активных (занятых) прерываний.
   * Активизация прерывания от адаптера. */busy = cx probe irq (b, IRQ);
  /* Опрос маски активных прерываний.
   * Деактивизация прерывания адаптера. */mask = cx probe irq (b, -IRQ);
  \frac{1}{x} Проверка маски прерывания. */
  if ((mask \& ~busy) != 1 \lt\lt IRO) {
       /* Освобождение линии прерывания. */
       cx probe irq (b, 0);enable();
       printf ("Interrupt failure\n");
       exit (-1);
  }
  ...
```
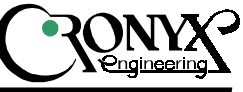

## Функция ddk\_int\_alloc()

int ddk int alloc (int irq, void (\*func)(), void \*arg)

Устанавливает обработчик прерывания (для DOS). При возникновении аппаратного прерывания с номером *irq* будет вызвана функция *func* с аргументом  $arg$ . Возвращает  $I$  в случае успешного окончания.  $\theta$  возвращается, если даны неправильные аргументы или вектор прерывания занят.

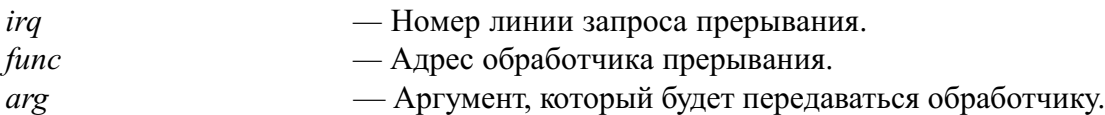

Пример:

```
main()
{
  cx board t b;
  disable();
  if (! cx open board (&b, 0, PORT, IRQ, DRQ)) {
        enable();
        printf ("Initialization error! \langle n'' \rangle;
        exit (-1);
   }
  ddk int alloc (IRQ, &cx int handler, b);
   ...
```
#### Функция ddk int restore

void ddk\_int\_restore (int irq)

Восстанавливает вектор прерывания.

irq — Номер линии запроса прерывания.

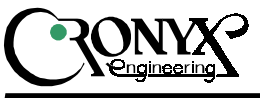

## Обработка событий

Для обработки аппаратных событий применяется механизм обработчиков (callbacks). При возникновении аппаратного прерывания вызывается функция пользователя, предварительно зарегистрированная функциями  $cx$  register  $xxx()$ . Для каждого канала может быть зарегистрирован свой обработчик. Различаются четыре вида событий:

- $\bullet$  Прерывание по приему пакета.
- $\bullet$  Прерывание по завершению передачи пакета.
- $\bullet$  Прерывание по ошибке приема или передачи.
- $\bullet$  Прерывание по изменению сигнала несущей (DCD).

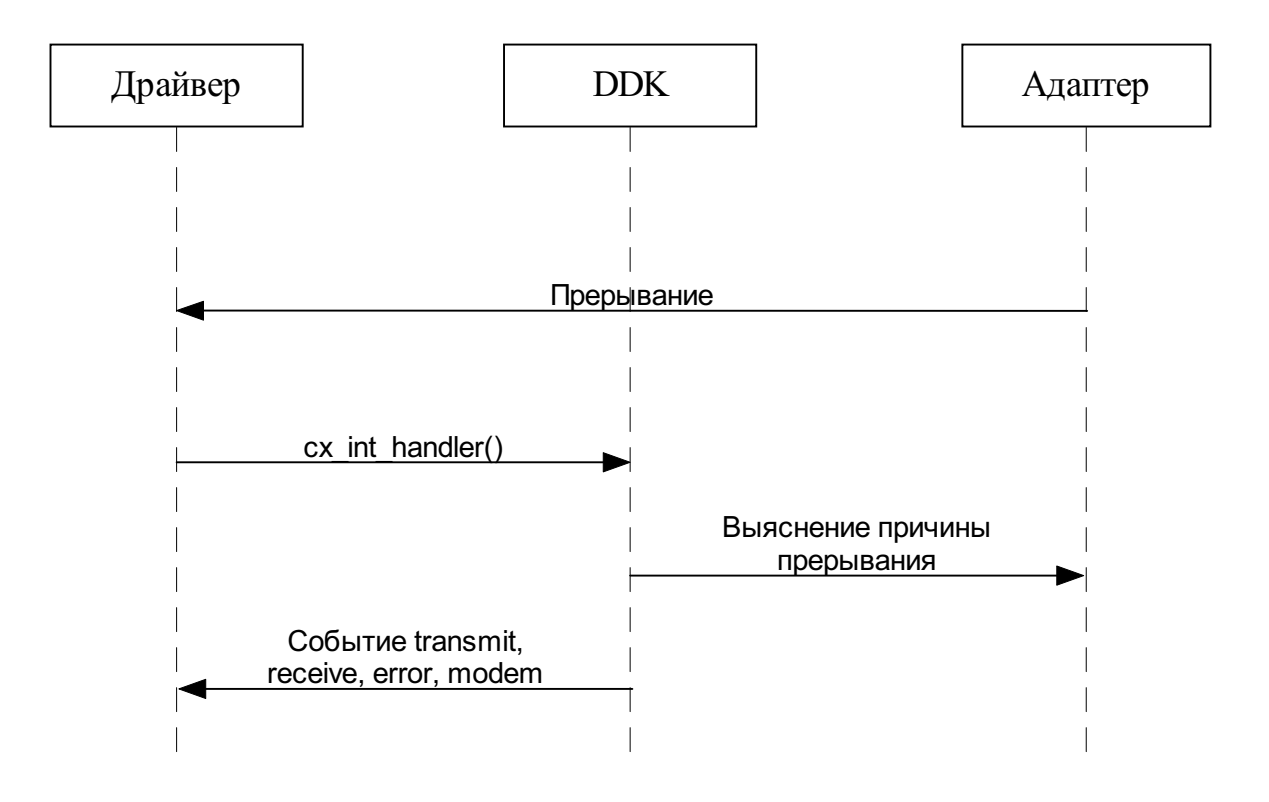

#### Функция сх register transmit()

```
void cx register transmit (cx chan t *c,
  void (*func) (cx chan t *c, void *attachment, int len))
```
Функция-обработчик вызывается при успешном завершении передачи пакета.

Аргументы, передаваемые обработчику:

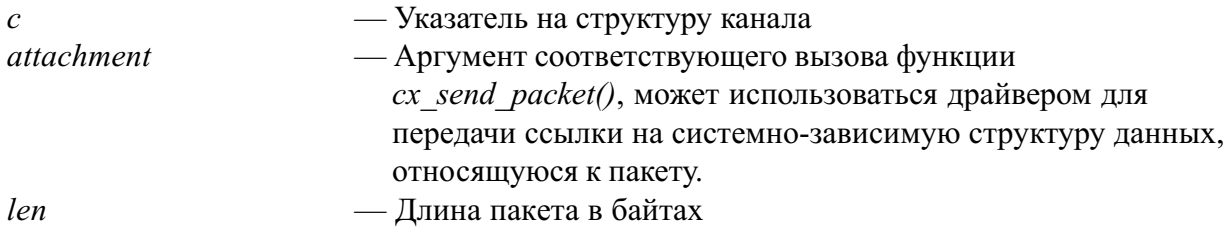

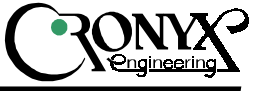

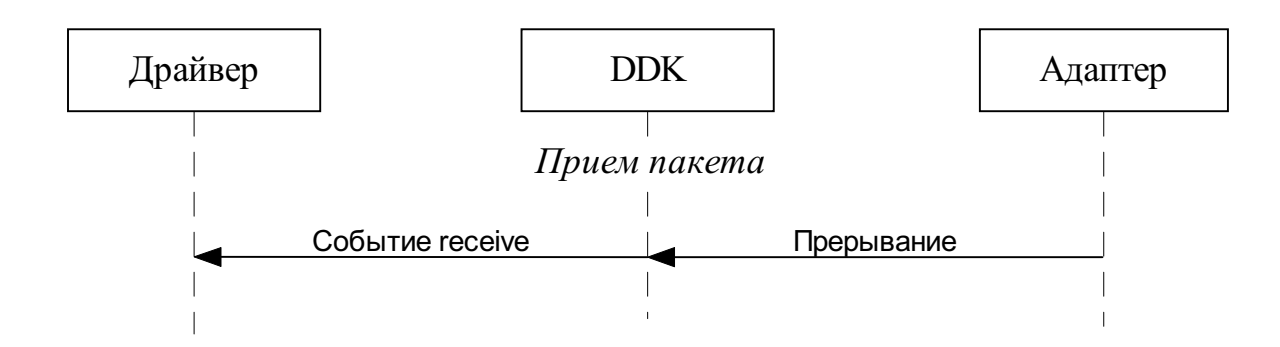

## Функция сх register receive()

```
void cx register receive (cx chan t *c,
  void (*func) (cx chan t *c, char *data, int len))
```
Функция-обработчик вызывается при успешном приеме пакета. В случае возникновения ошибки приема вызывается обработчик события ошибки.

Аргументы, передаваемые обработчику:

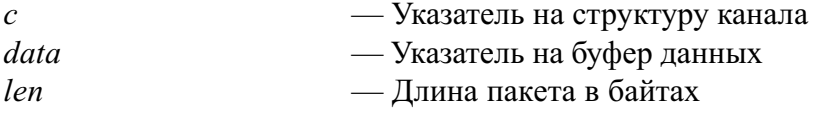

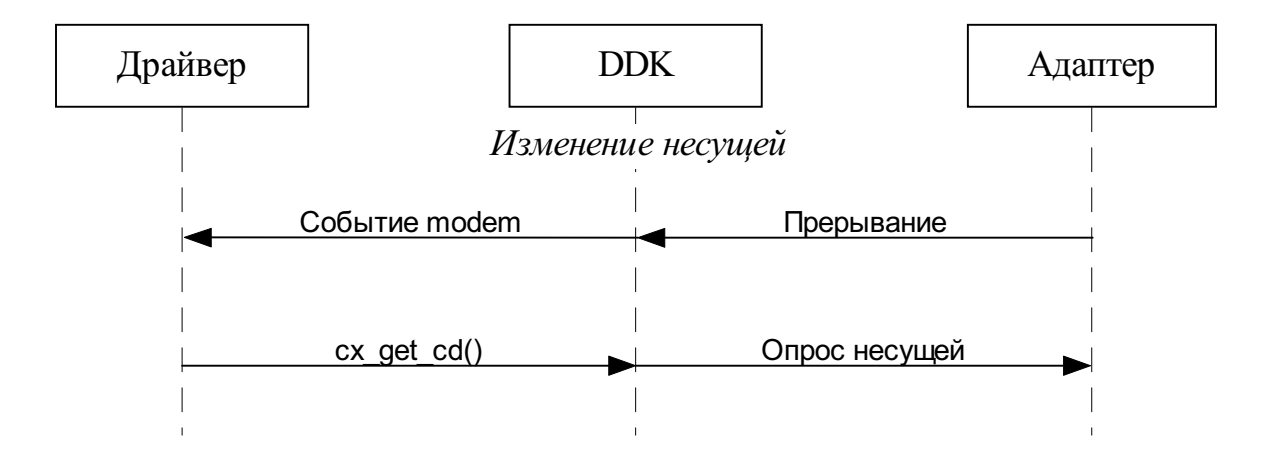

## Функция сх register modem()

void cx register modem (cx chan t \*c, void (\*func) (cx chan t \*c)) Функция-обработчик вызывается при изменении сигнала несущей (DCD). Опросить состояние несущей можно функцией  $cx\text{ get } cd()$ .

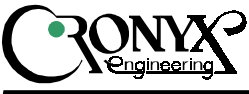

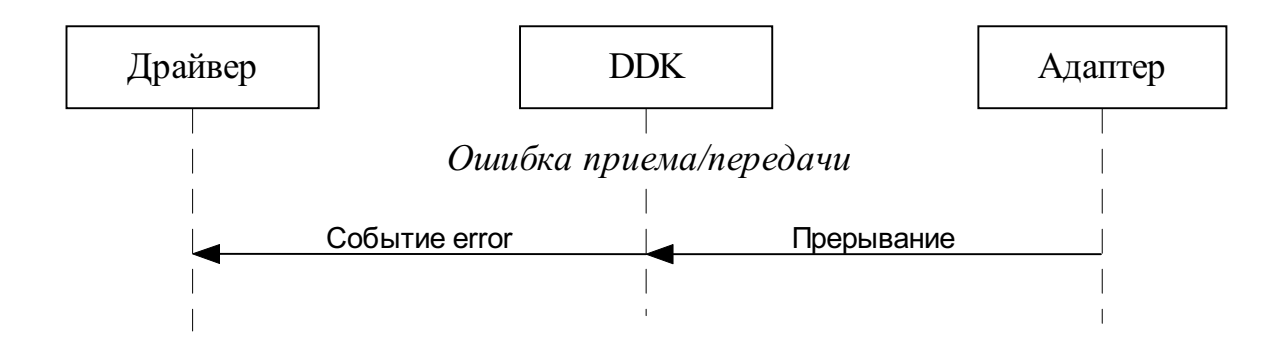

## Функция cx\_register\_error()

```
void cx_register_error (cx_chan_t *c,
  void (* func) (cx chan t *c, int data))
```
Функция-обработчик вызывается при обнаружении ошибки.

Аргументы, передаваемые обработчику:

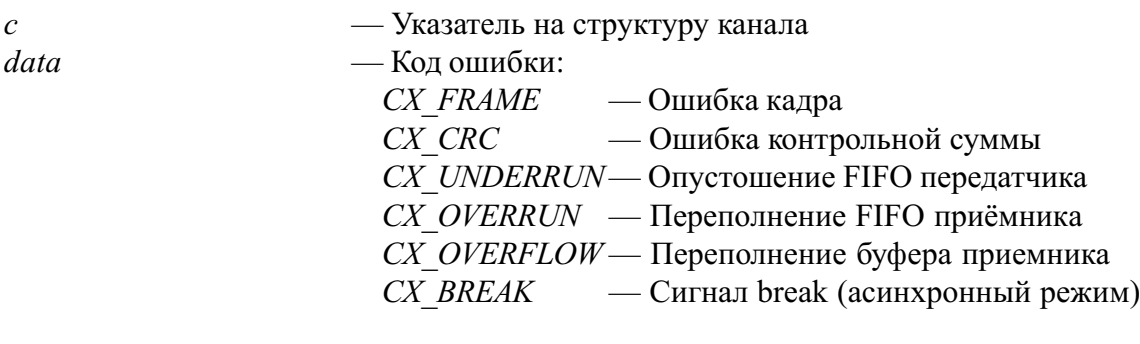

## Пуск канала

## Функция cx start chan()

void cx start chan (cx chan t \*c, cx buf t \*buf, unsigned long phys) Запускает приемник и передатчик канала, сбрасывает сигналы DTR и RTS в 0.

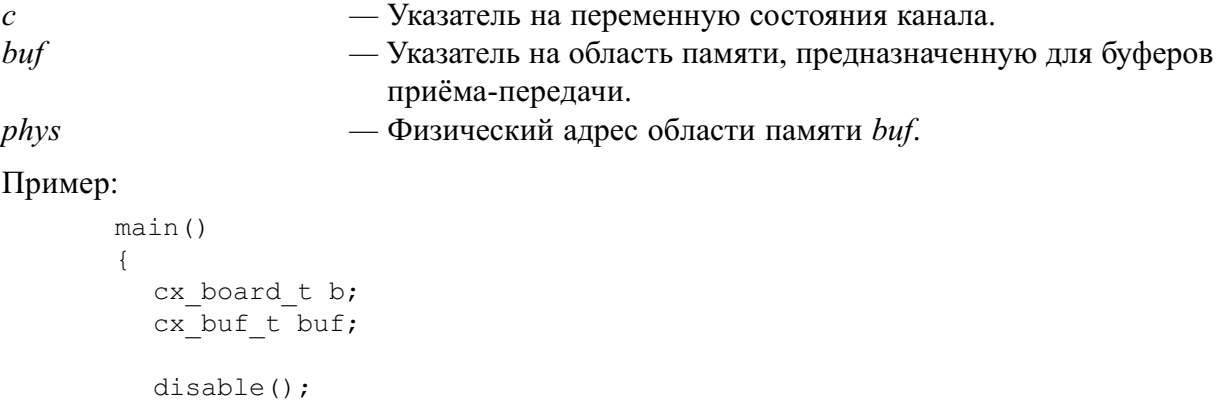

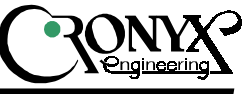

```
cx_open_board (&b, 0, PORT, IRQ, DRQ);
cx start chan (&b.chan[0], &buf,
     (FP SEG(&buf) << 4) + FP OFF(&buf));
enable();
...
```
### Функция сх enable receive()

void cx enable receive (cx chan  $t *c$ , int on)

Включает / выключает приёмник. Может применяться для выключения приёмника, когда отсутствует необходимость приёма пакетов.

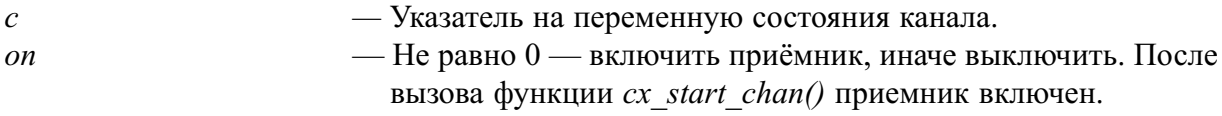

#### Функция сх enable transmit()

void cx enable transmit (cx chan t \*c, int on)

Включает / выключает передатчик.

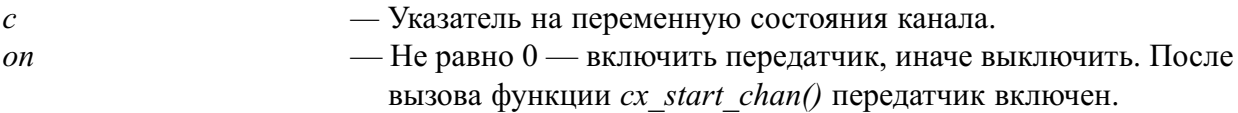

#### Функция сх receive enabled()

int cx receive enabled (cx chan  $t *c$ )

Проверяет, включен ли приёмник. Если приёмник включен, возвращает значение,  $O$  отличное от  $O$ .

 $c$  — Указатель на переменную состояния канала.

#### Функция сх transmit\_enabled()

int cx transmit enabled (cx chan t \*c)

Проверяет, включен ли передатчик. Если передатчик включен, возвращает значение,  $O$ тпичное  $O$ 

 $c$  — Указатель на переменную состояния канала.

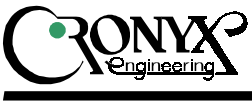

## Передача данных

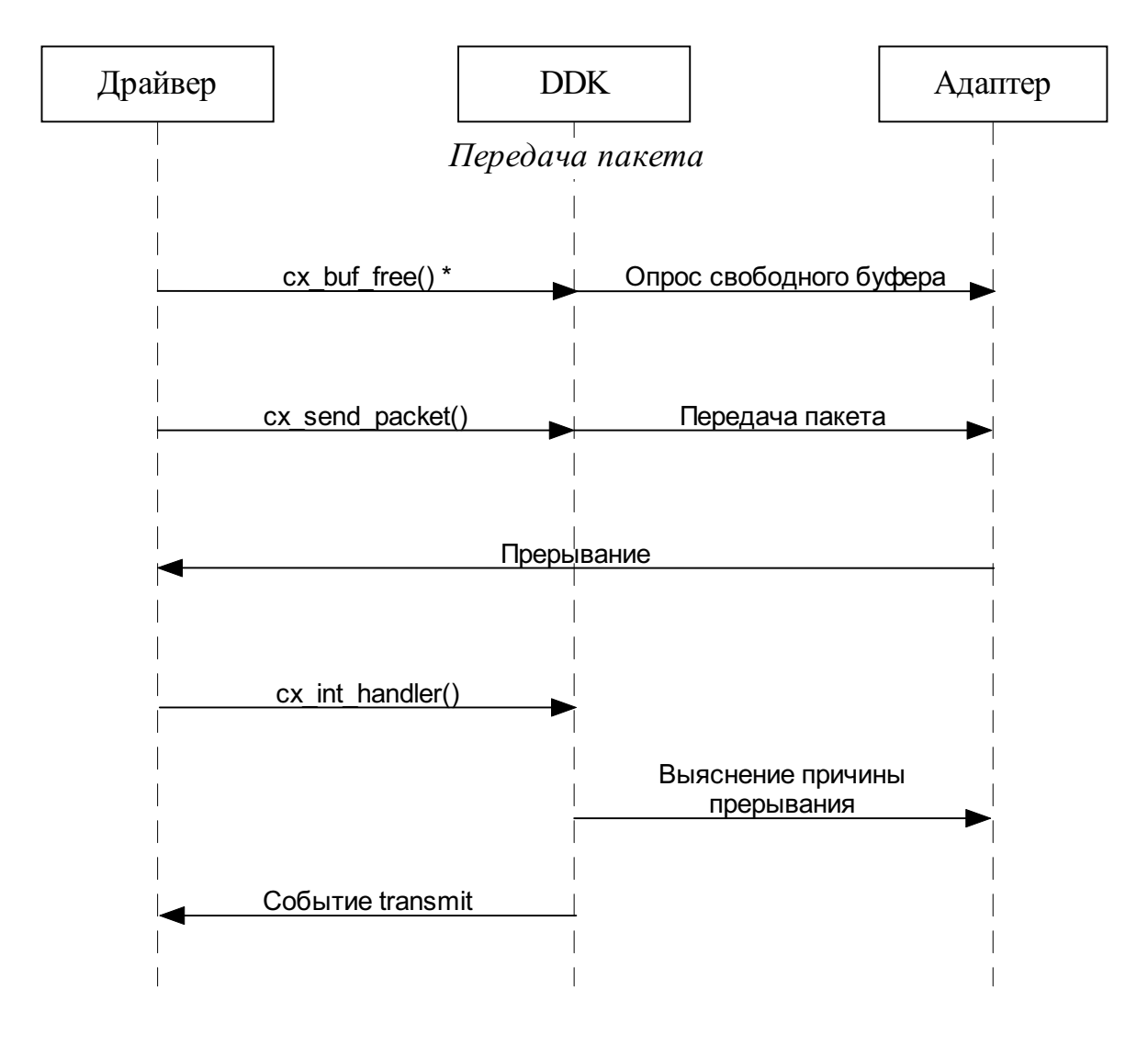

## Функция cx\_send\_packet()

```
int cx_send_packet (cx_chan_t *c, char *data, int len,
  \overline{\phantom{a}} *attachment)
```
Ставит пакет в очередь на передачу. Возвращаемое значение:

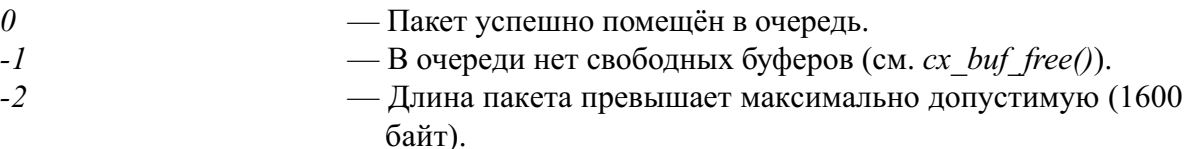

После успешной передачи пакета будет вызван обработчик события.

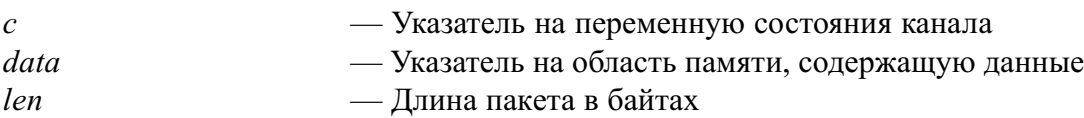

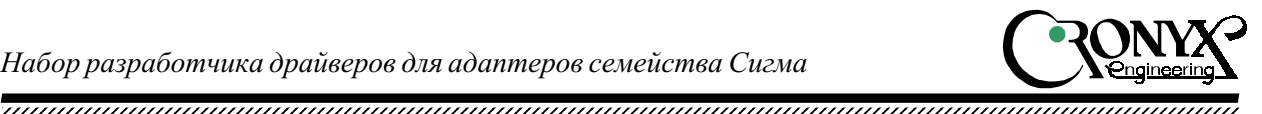

 $\alpha$ datachment — Указатель на прикреплённые данные, передается обработчику события при завершении передачи данного пакета

## Функция сх buf free()

int cx buf free (cx chan  $t *c$ )

Проверяет наличие свободных беферов в очереди передатчика. Возвращает количество свободных буферов, или 0 при их отсутствии.

## Функция cx\_int\_handler()

void cx int handler (cx board  $t *b$ )

Обработка аппаратного прерывания от адаптера. Пользователь DDK должен обеспечить вызов обработчика прерывания при его возникновении. Ей должен быть передан указатель на структуру состояния платы, вызвавшей прерывание. В различных операционных системах этого можно добиться по-разному. В операционных системах, которые передают обработчику прерывания номер происшедшего прерывания, по нему может быть определена плата. Для системы MS-DOS в составе набора разработчика имеются функции, обеспечивающие передачу обработчикам прерываний произвольных аргументов.

## Функция сх led()

```
void cx led (cx board t *b, int on)
```
Адаптер Сигма22 имеет светодиод, который может быть использован программным обеспечением для индикации работы адаптера. Светодиод включается / выключается функцией  $cx$  led().

 $b$  — Структура данных адаптера  $\overline{\phantom{a}}$  – Включить / выключить светодиод.

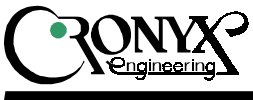

## Установка и опрос параметров канала

## Функция cx set baud()

void cx set baud (cx chan t  $*c$ , unsigned long baud)

Управление режимом синхронизации и скоростью передачи данных. При  $baud==0$ устанавливает режим внешней синхронизации (от модема). При  $\mathit{baud}!=0$  устанавливает режим синхронизации от внутреннего генератора синхросигнала. По умолчанию устанавливается синхронизация от внешнего источника. В момент изменения частоты синхронизации могут возникать ошибки неправильного приёма пакетов. Перед изменением скорости рекомендуется убедиться, что буфер передатчика пуст.

 $c$  — Указатель на переменную состояния канала baud **— Частота генератора для внутренней синхронизации**, или 0 для внешней синхронизации

## Функция cx get baud()

```
unsigned long cx get baud (cx chan t *c)
```
Опрос режима синхронизации и скорости передачи данных. Возвращает значение частоты внутреннего генератора при внутренней синхронизации, или 0 при внешней синхронизации.

 $c$  — Указатель на переменную состояния канала

## Функция cx set mode()

int cx set mode (cx chan t \*c, int mode)

Устанавливает режим передачи данных. Текущий режим работы канала доступен как поле mode структуры  $cx$  chan  $t$ . Для асинхронного режима требуется переключение на внутреннюю синхронизацию. В случае успешного завершения возвращает 0. При несоответствии режима и типа канала возвращает -1.

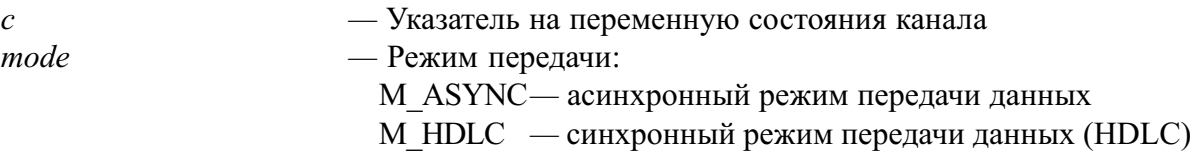

## Функция cx set nrzi()

void cx set nrzi (cx chan t \*c, int nrzi)

Переключает режим кодирования, NRZ (по умолчанию) или NRZI. Используется в синхронном режиме передачи данных.

 $c$  — Указатель на переменную состояния канала  $\alpha$  – Если не равно 0, устанавливается кодирование NRZI, иначе NRZ

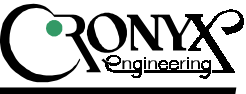

## Функция cx get nrzi()

```
int cx get nrzi (cx chan t *c)
```
Опрос режима кодирования сигнала. Возвращает 1 для NRZI, или 0 для NRZ.  $\epsilon$  Óéà $\epsilon$  is the substitute of the system in the system is experienced in the system of  $\epsilon$ 

### Функция cx set dpll()

void cx set dpll (cx chan t  $*c$ , int on)

Включает / выключает режим синхронизации DPLL. Для режима DPLL требуется переключение на внутреннюю синхронизацию. Во избежание потери синхронизации рекомендуется применять режим DPLL совместно с кодированием NRZI. Используется в синхронном режиме передачи данных.

 $c$  • Жазатель на переменную состояния канала on Íå ðàâíî 0 âêëþ÷èòü DPLL, èíà÷å âûêëþ÷èòü

### Функция cx\_get\_dpll()

```
int cx get dpll (cx chan t *c)
```
Проверяет, включен ли режим DPLL. Возвращает 1 для DPLL, иначе 0.  $c$  Óéà $\sim$ Указатель на переменную состояния канала

## Функция сх set loop()

int cx set loop (cx chan  $t *c$ , int on)

Включает/выключает локальный шлейф. Передаваемые данные заворачиваются на вход приемника.

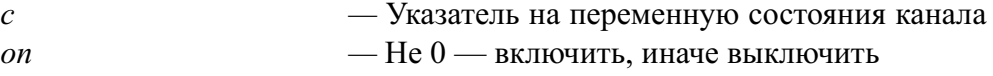

## Функция сх get loop()

```
int cx get loop (cx chan t *c)
```
Опрос локального шлейфа. Возвращает 1 при включенном шлейфе, иначе 0.

 $c$  — Указатель на переменную состояния канала

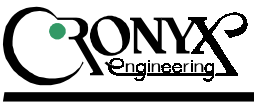

## Асинхронный режим

#### Функция cx set async param()

void cx set async param (cx chan \*c, int baud, int bits, int parity, int stop2, int ignpar, int rtscts, int ixon, int ixany, int symstart, int symstop)

Устанавливает параметры асинхронного режима.

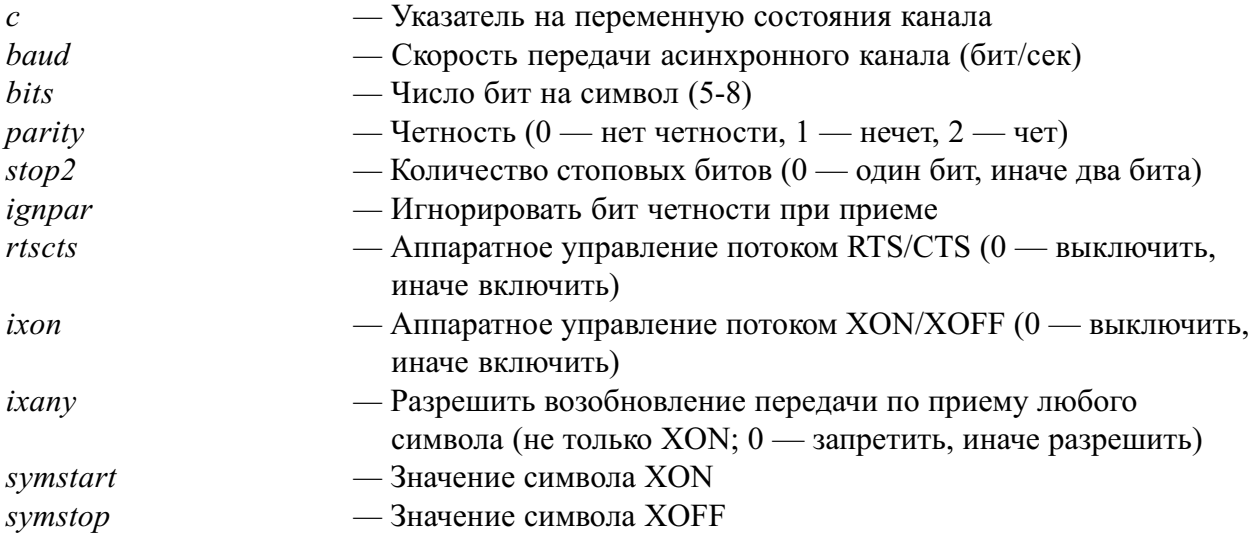

## Функция cx flush transmit()

```
void cx flush transmit (cx chan *c)
```
Очистка FIFO передатчика. Данные, находящиеся в FIFO, теряются.

 $c$  — Указатель на переменную состояния канала

## Функция cx\_transmitter\_ctl()

void cx transmitter ctl (cx chan  $*c$ , int start)

Включает / выключает передатчик. Применяется для программного управления потоком (XON/XOFF).

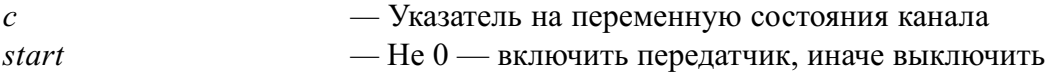

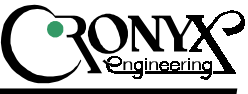

## Функция cx xflow ctl()

```
void cx xflow ctl (cx chan *c, int no)
```
Передача символов XON/XOFF. Указанный символ передается в линию вне очереди. Применяется для программного управления потоком.

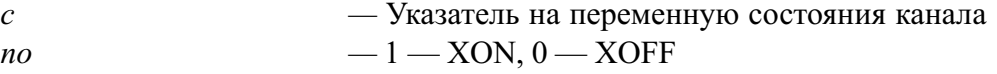

## Функция сх send break()

```
void cx send break (cx chan *c, int msec)
```
Передача сигнала break.

 $c$  Жазатель на переменную состояния канала  $msec$  — Длительность сигнала break в миллисекундах (10...10000)

## Модемные сигналы

При пуске канала сигналы DTR и RTS сбрасываются. В дальнейшем их можно изменить с помощью функций  $cx$  set  $dtr()$  и  $cx$  set  $rts()$ . Опрос сигналов DSR, CTS и DCD производится функциями  $cx$  get dsr(),  $cx$  get cts() и  $cx$  get cd(). При изменении сигнала DCD вызывается обработчик модемного события.

## Функция cx set dtr()

void cx set dtr (cx chan t  $*c$ , int on)

Включает / выключает сигнал DTR. Текущее состояние сигнала доступно как поле  $\emph{dtr}$ структуры  $cx$  chan  $t$ .

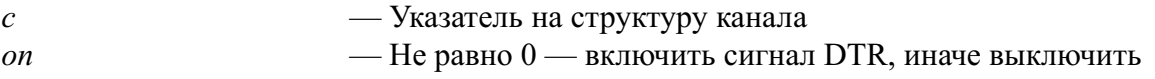

## Функция cx set rts()

void cx set rts (cx chan t  $*c$ , int on)

Включает / выключает сигнал RTS. Текущее состояние сигнала доступно как поле *rts* структуры  $cx$  chan  $t$ .

 $c$  — Указатель на структуру канала on Íå ðàâíî 0 âêëþ÷èòü ñèãíàë RTS, èíà÷å âûêëþ÷èòü

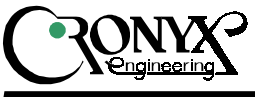

### Функция cx\_get\_dsr()

```
int cx get dsr (cx chan t *c)
```
Опрашивает состояние сигнала DSR. Возвращает 1 если сигнал DSR активен, иначе 0.  $c$  — Указатель на структуру канала

## Функция cx get cts()

```
int cx get cts (cx chan t *c)
```
Опрашивает состояние сигнала CTS. Возвращает 1 если сигнал CTS активен, иначе 0.  $c$  — Указатель на структуру канала

## Функция cx get cd()

```
int cx get cd (cx chan t *c)
```
Возвращает состояние сигнала DCD. Возвращает 1 если сигнал DCD активен, иначе 0.  $c$  — Указатель на структуру канала

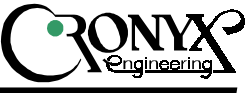

## Пример

Пример дан для операционной системы DOS и компилятора Borland Turbo  $C/C++1.0$ .

```
#include <stdio.h>
#include <stdlib.h>
#include <string.h>
#include <signal.h>
#include <conio.h>
#include <dos.h>
#include "cxddk.h"
                  5^{\circ}#define IRO
#define DMA
                   \overline{7}#define BAUD 128000L
cx board t adapter;
cx buf t buffer;
char data [256];
long sent, received;
/* Преобразование виртуального адреса в физический
* для реального режима 186 */
unsigned long virt to phys (void *virt)
\left\{ \right.return ((unsigned long) FP SEG(virt) \lt\lt 4) + FP OFF(virt);
\left\{ \right.\frac{1}{x} Вызывается при приеме пакета */
void receive (cx chan t *c, char *buf, int len)
\left\{ \right.received += len:
   /* Проверка данных */
   if (len != sizeof(data) || memcmp (data, buf, len) != 0)
        cprintf ("\n-iData Error--\n';
\}/* Вызывается после окончания передачи пакета */
void transmit (cx chan t *c, void *attachment, int len)
\{memset (data, 'Z', sizeof (data));
  while (! cx send packet (c, data, sizeof (data), 0))
        sent += sizeof (data):
\overline{\phantom{a}}\frac{1}{2} Обработка ошибок */
void error (cx chan t * c, int reason)
\left\{ \right.switch (reason) {
  case CX_FRAME: cprintf ("\n--Framing Error--\n"); break;<br>case CX_CRC: cprintf ("\n--CRC Error--\n"); break;
  case CX_OVERRUN: cprintf ("\n--Overrun--\n");<br>case CX_OVERFLOW: cprintf ("\n--Overflow--\n");<br>case CX_UNDERRUN: cprintf ("\n--Underrun--\n");
                                                                      break;
                                                                     break;
                                                                     break;
   \rightarrow\left\{ \right\}
```
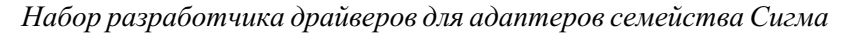

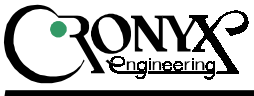

```
int main ()
{
  port t porttab [NBRD];
  cx_chan_t *c;
  int cnt;
  /* Игнорируем ^c */
  signal (SIGINT, SIG IGN);
  /* Поиск адаптера */
  disable();
  if (! cx_find (porttab)) {
       enable();
       printf ("Adapter not found\n");
       exit (-1);
  }
  if (! cx open board (&adapter, 0, porttab[0], IRQ, DMA)) {
       enable();
       printf ("Initialization failure\n");
       exit (-1);
  }
  /* Установка обработчика прерывания */
  if (! ddk int alloc (IRQ, &cx int handler, &adapter)) {
       enable();
       printf ("Irq busy\n");
       exit (-1);
  }
  enable();
  printf ("Found adapter Sigma-%s at port %xh irq %d dma %d\n",
       adapter.name, adapter.port, adapter.irq, adapter.dma);
  /* Выбор канала для тестирования */
  c = \text{d} = \text{d}\frac{1}{\sqrt{2}} Регистрация обработчиков событий */
  cx register receive (c, &receive);
  cx register transmit (c, &transmit);
  cx register error (c, &error);
  /*Запуск канала */
  printf ("Starting HDLC channel %d at %ld baud\n", c->num, BAUD);
  printf ("Setting up DPLL mode with NRZI encoding\n");
  printf ("Enabling internal loopback\n");
  disable();
  cx_set_mode (c, M_HDLC);
  cx start chan (c, &buffer, virt to phys (&buffer));
  cx_set_baud (c, BAUD);
  cx set dpll (c, 1);cx set nri (c, 1);
  cx set loop (c, 1);/* Устанавливаем сигналы RTS и DTR */cx set rts (c, 1);cx set dtr (c, 1);cx led (&adapter, 1);
```
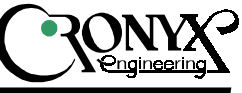

```
1234567890123456789012345678901212345678901234567890123456789012123456789012345678901234567890121234567890123456789012345678901212345678901 1234567890123456789012345678901212345678901234567890123456789012123456789012345678901234567890121234567890123456789012345678901212345678901
```

```
enable();
/* Основной цикл */
while (! kbhit ())
     cprintf ("\r%c Bytes sent %ld, received %ld\r",
          "/-\\|" [cnt++ >> 8 & 3], sent, received);
getch () || getch ();
/* Сброс платы */
printf ("\nClosing\n");
disable();
cx close board (&adapter);
/* Освобождаем прерывание */
ddk int restore (IRQ);
enable\overline{()};
return 0;
```
}

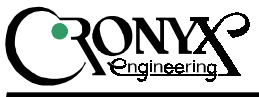

E-mail: info@cronyx.ru